# Issue version selector

The **Issue version selector** is only available when a version-related project event trigger was configured.

The selector will return all issues containing the specified versions.

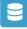

## Issue version selector configuration

Below you will find a detailed description of each parameter needed to configure the condition.

### Version fields\*

Select the version field from the trigger context that should be used to select the specific issues.

#### Run as

Select the user that will be used to execute this action.

Only issues that this user is able to view (e.g via permissions, security levels) will be selected.

## Use cases

| Use case                                                            | Automated action | Use case description                                                                                                    | Complexity |
|---------------------------------------------------------------------|------------------|----------------------------------------------------------------------------------------------------|------------|
| Transition affected issues when releasing a version (automatically) | Transition issue | Automatically transition all <b>unresolved issues</b> with a Fix<br>Version that is being <b>transitioned</b> to <b>DONE</b> . | BEGINNER   |

If you still have questions, feel free to refer to our support team.